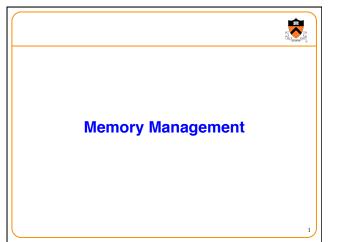

#### Goals of this Lecture

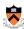

- · Help you learn about:
  - · The memory hierarchy
  - · Why it works: locality of reference
  - · Caching, at multiple levels
  - Virtual memory
  - · ... and thereby ...
  - How the hardware and OS give application programs:
    - · The illusion of a large contiguous address space
    - · Protection against each other

**Virtual memory** is one of the most important concepts in systems programming

2

# **Motivation for Memory Hierarchy**

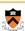

- · Faster storage technologies are more costly
  - Cost more money per byte
  - Have lower storage capacity
  - · Require more power and generate more heat
- The gap between processing and memory is widening
  - Processors have been getting faster and faster
  - · Main memory speed is not improving nearly so fast
- · Well-written programs tend to exhibit good locality
  - Across time: repeatedly referencing the same variables
  - Across space: often accessing other variables located nearby

Want the *speed* of fast storage at the *cost* and *capacity* of slow storage

· Key idea: memory hierarchy

# **Simple Three-Level Hierarchy**

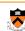

- Registers
  - Usually reside directly on the processor chip
  - Essentially no latency, referenced directly in instructions
  - Low capacity (e.g., 32-1K bytes)
- Main memory
  - · About 100 times slower than a clock cycle
  - · Constant access time for any memory location
  - Modest capacity (e.g., 512 MB-8GB)
- Disk
- Around 100,000 times slower than main memory
- · Faster when accessing many bytes in a row
- High capacity (e.g., 256GB 2TB)

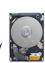

# Widening Processor/Memory Gap

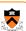

- · Gap in speed increasing from 1986 to 2000
  - CPU speed improved ~55% per year
  - Main memory speed improved only ~10% per year
- · The "memory wall"
  - · Many programs stall waiting for reads and writes to finish
- Changes in the memory hierarchy
  - · Increasing the number of registers
    - 8 integer registers in the x86 vs. 128 in the Itanium
  - Adding caches between registers and main memory
    - · On-chip level-1 cache and off-chip level-2 cache

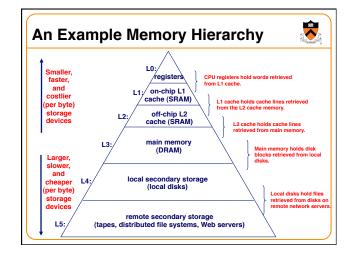

## **Locality of Reference**

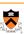

- · Two kinds of locality
  - Temporal locality: Recently referenced items are likely to be referenced in near future
  - Spatial locality: Items with nearby addresses tend to be referenced close together in time.

sum = 0;

return sum;

for (i = 0; i < n; i++)
sum += a[i];

- · Locality example
  - Program data
  - Temporal: the variable sum
  - Spatial: variable a[i+1] accessed soon after a[i]
  - Instructions
    - · Temporal: cycle through the for-loop repeatedly
    - · Spatial: reference instructions in sequence

# **Locality Makes Caching Effective**

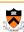

- Cache
  - Smaller, faster storage device that acts as a staging area
  - ... for a subset of the data in a larger, slower device
- · Caching and the memory hierarchy
  - Storage device at level k is a cache for level k+1
  - · Registers as cache of L1/L2 cache and main memory
  - · Main memory as a cache for the disk
  - · Disk as a cache of files from remote storage
- · Locality of access is the key
  - · Most accesses satisfied by first few (faster) levels
  - · Very few accesses go to the last few (slower) levels

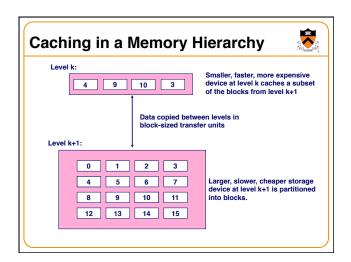

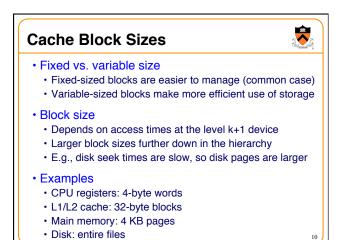

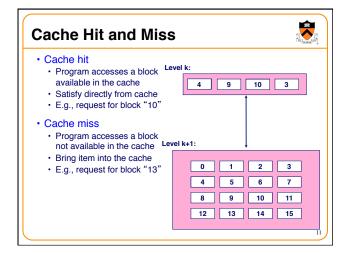

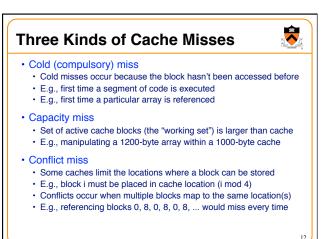

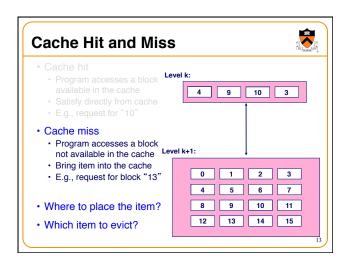

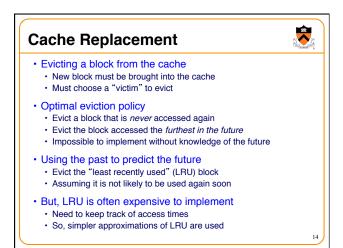

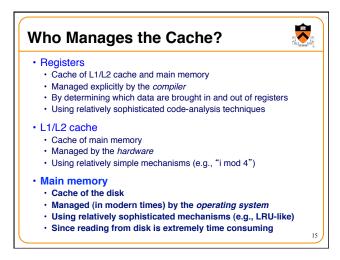

# Manual Allocation: Segmentation In the olden days Programmers incorporated storage allocation in their programs Whenever the total information exceeded main memory Segmentation Programmers would divide their programs into "segments" Which would "overlay" (i.e., replace) one another in main memory Advantages Programmers are intimately familiar with their code And can optimize the layout of information in main memory Disadvantages Immensely tedious and error-prone

· Compromises the portability of the code

#### **Automatic Allocation: Virtual Memory**

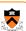

- · Give programmer the illusion of a very large memory
  - · Large: 4 GB of memory with 32-bit addresses
  - Uniform: contiguous memory locations, from 0 to 2<sup>32</sup>-1
- · Independent of
  - · The actual size of the main memory
  - · The presence of any other processes sharing the computer
- Key idea #1: separate "address" from "physical location"
  - · Virtual addresses: generated by the program
  - · Memory locations: determined by the hardware and OS
- · Key idea #2: caching
  - · Swap virtual pages between main memory and the disk

One of the greatest ideas in computer systems

# Making Good Use of Memory and Disk

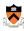

- · Good use of the disk
- · Read and write data in large "pages"
- · ... to amortize the cost of "seeking" on the disk
- E.g., page size of 4 KB
- Good use of main memory
  - · Even though the address space is large
  - · ... programs usually access only small portions at a time
  - · Keep the "working set" in main memory
    - Demand paging: only bring in a page when needed
    - Page replacement: selecting good page to swap out
- Goal: avoid thrashing
  - · Continually swapping between memory and disk

## **Virtual Address for a Process**

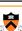

- Virtual page number
  - · Number of the page in the virtual address space
  - Extracted from the upper bits of the (virtual) address
  - · ... and then mapped to a physical page number
- Offset in a page
  - Number of the byte within the page
  - Extracted from the lower bits of the (virtual) address
  - ... and then used as offset from start of physical page
  - · So this part typically is same in virtual and physical
- Example: 4 KB pages
  - 4KB => 12-bit offset: bytes 0 to 212-1
  - 32-bit virtual addr => 20-bit page no: 220 virtual pages

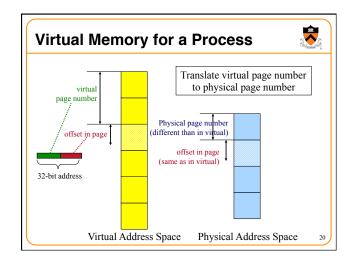

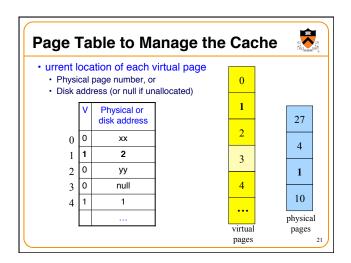

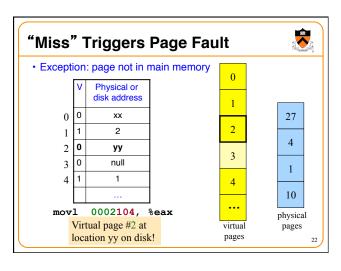

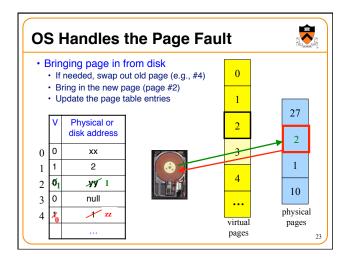

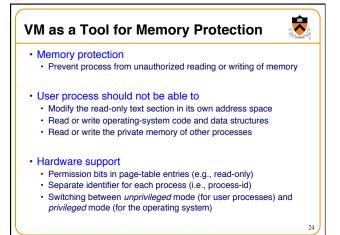

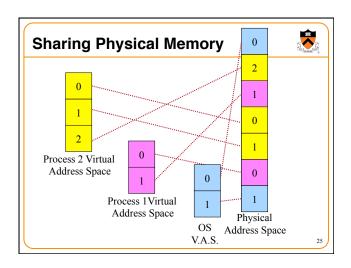

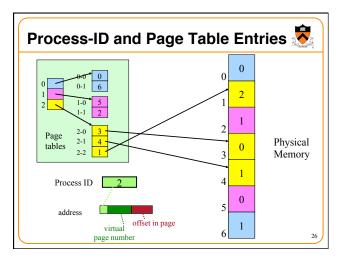

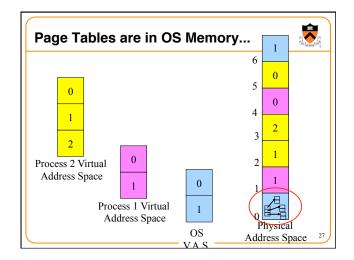

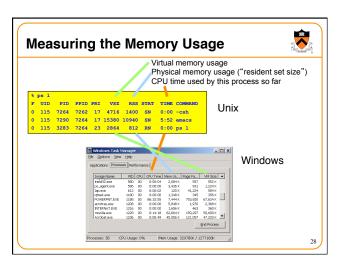

# VM as a Tool for Memory Management

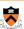

- Simplifying linking
  - · Same memory layout for each process
    - E.g., text section always starts at 0x08048000
    - E.g., stack always grows down from 0x0bfffffff
  - · Linker can be independent of physical location of code

#### · Simplifying sharing

- · User processes can share some code and data
- E.g., single physical copy of stdio library code (like printf)
- · Mapped in to the virtual address space of each process

#### · Simplifying memory allocation

- User processes can request additional memory from the heap
  - E.g., using malloc() to allocate, and free() to deallocate
- OS allocates contiguous virtual pages...
  - · ... and scatters them anywhere in physical memory

### **Summary**

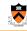

- Memory hierarchy
  - · Memory devices of different speed, size, and cost
  - · Registers, on-chip cache, off-chip cache, main memory, disk, tape
  - · Locality of memory accesses making caching effective
- Virtual memory
- Separate virtual address space for each process
- Provides caching, memory protection, and memory management
- Implemented via cooperation of the address-translation hardware and the OS (when page faults occur)
- In Dynamic Memory Management lectures:
  - Dynamic memory allocation on the heap
  - Management by user-space software (e.g., malloc() and free())